# Parallel Functional Programming Lecture 2

#### Mary Sheeran (with thanks to Simon Marlow for use of slides)

http://www.cse.chalmers.se/edu/course/pfp

#### Course reps

Could I have some volunteers (from Chalmers, GU) ?

(Seems better than using randomly generated names) 

### Remember nfib

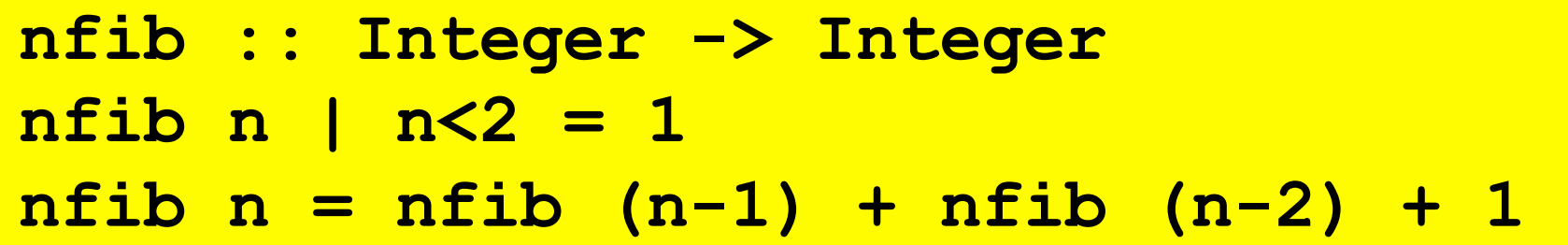

• A trivial function that returns the number of calls made—and makes a very large number!

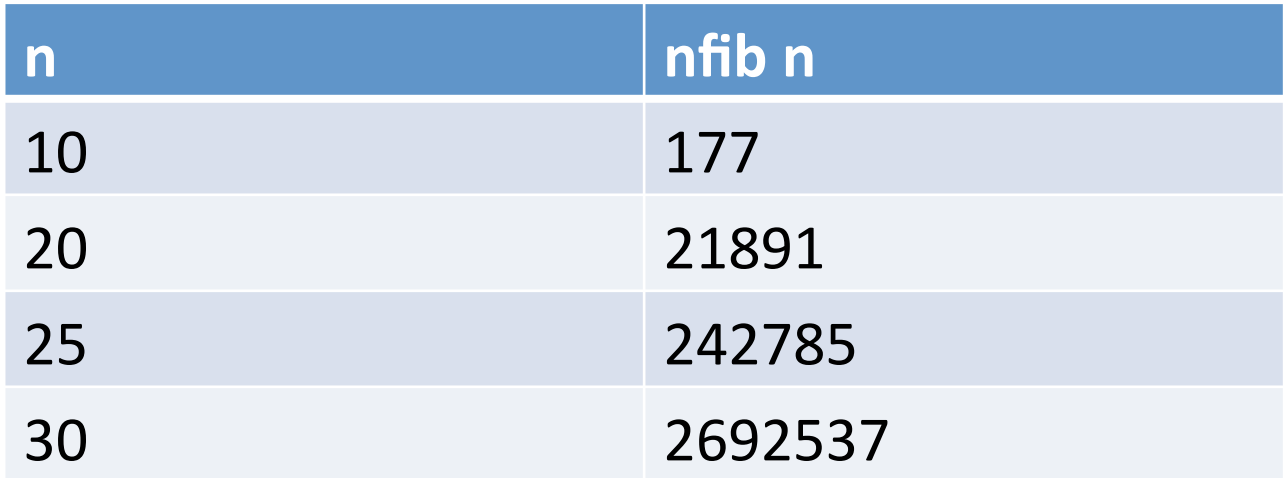

### Sequential

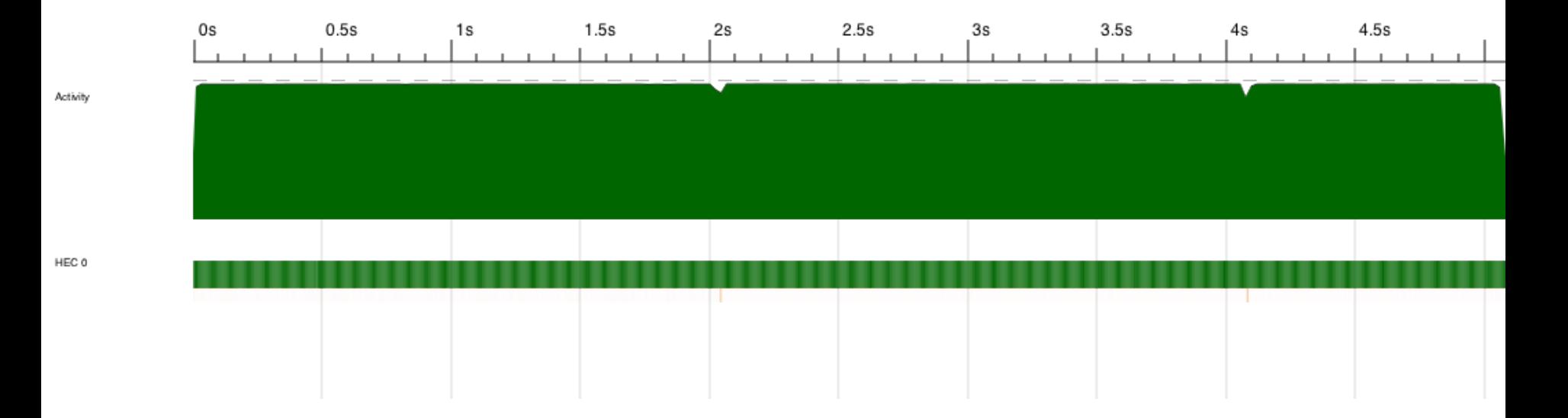

## Explicit Parallelism

# par x y

- "Spark" x in parallel with computing y  $-$  (and return y)
- The run-time system *may* convert a spark into a parallel task—or it may not
- Starting a task is cheap, but not free

#### **Explicit Parallelism**

# x par y

### Explicit sequencing

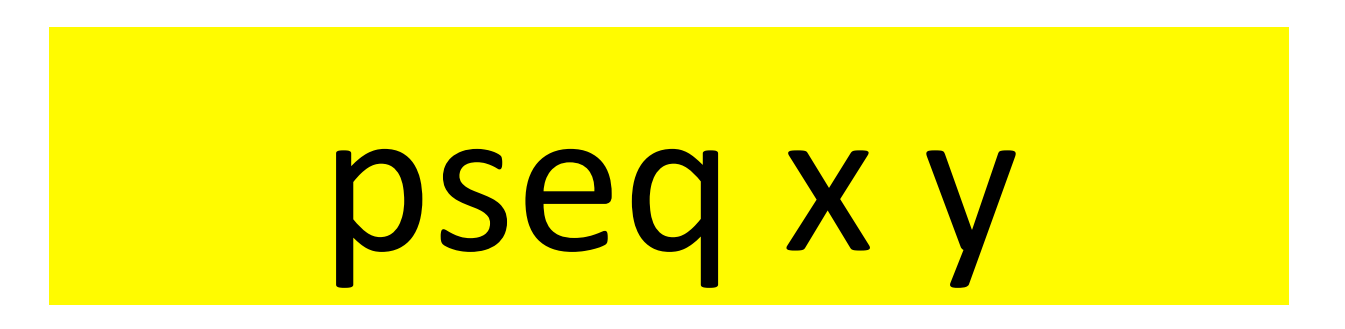

• Evaluate x *before* y (and return y)

• Used to *ensure* we get the right evaluation order 

#### **Explicit sequencing**

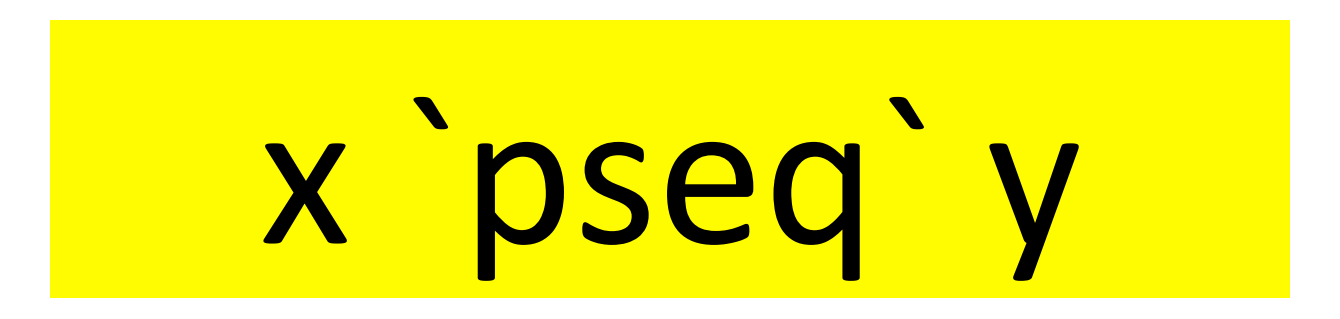

• Binds more tightly than par

### Using par and pseq

```
import Control.Parallel
```

```
rfib :: Integer -> Integer
rfib n | n < 2 = 1 
rfib n = nf1 `par` nf2 `pseq` nf2 + nf1 + 1 
  where nf1 = rfib (n-1) 
         nf2 = rfib (n-2)
```
### Using par and pseq

**import Control.Parallel**

**rfib :: Integer -> Integer rfib n | n < 2 = 1**   $rfib$   $n = nfl$  `par`  $(nf2$  `pseq`  $nf2 + nf1 + 1)$  **where nf1 = rfib (n-1) nf2 = rfib (n-2)** 

• Evaluate nf1 *in parallel with (Evaluate nf2 before* …)

#### Looks promsing

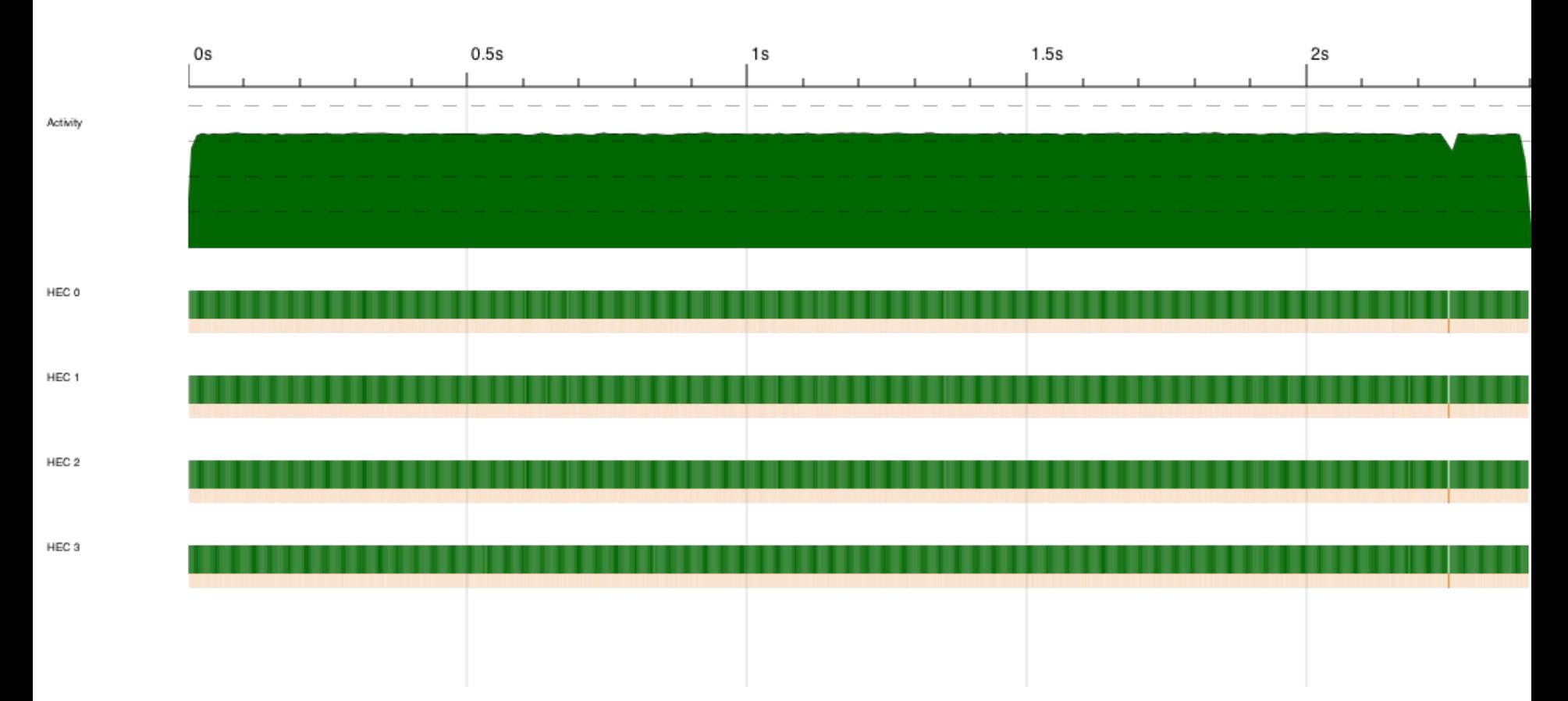

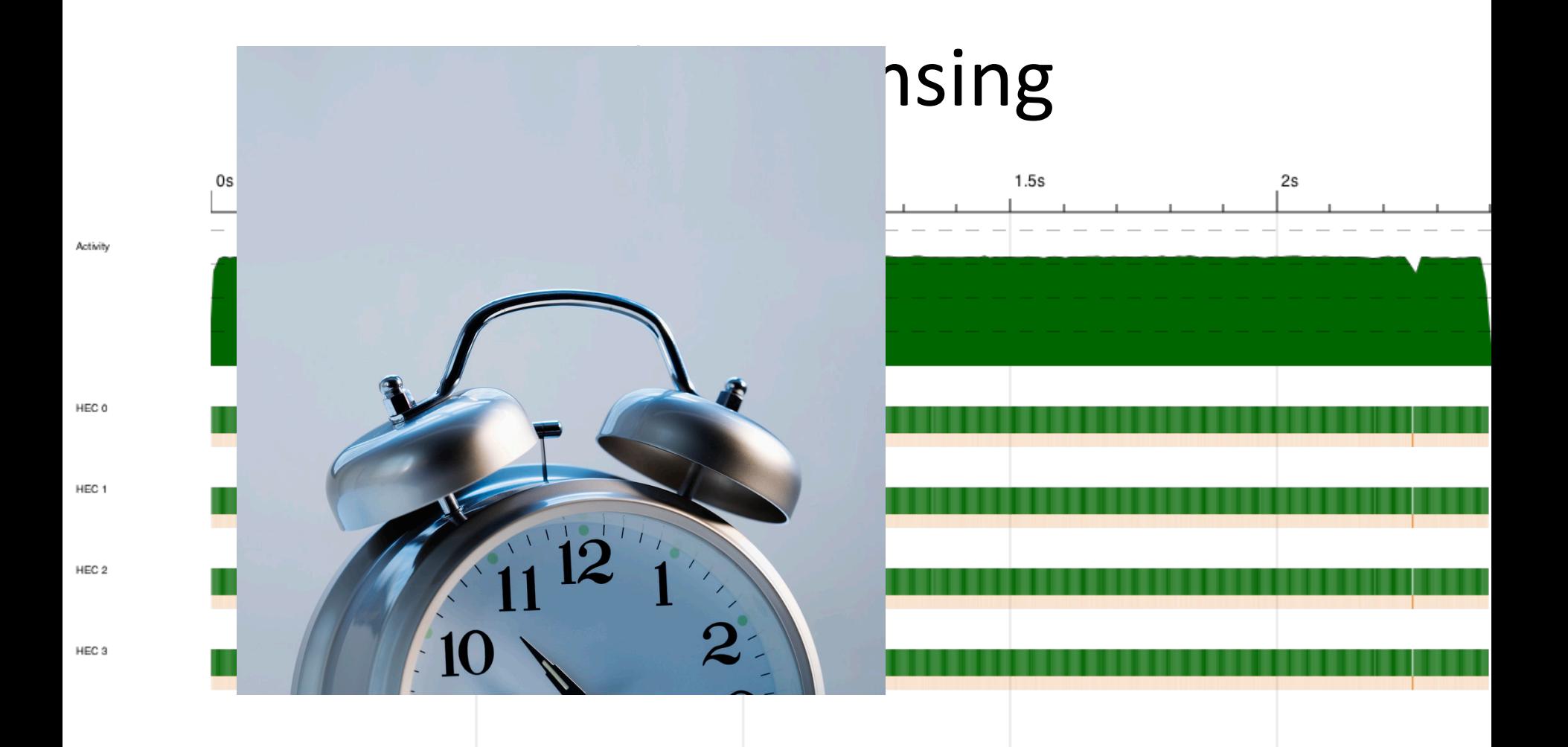

#### What's happening?

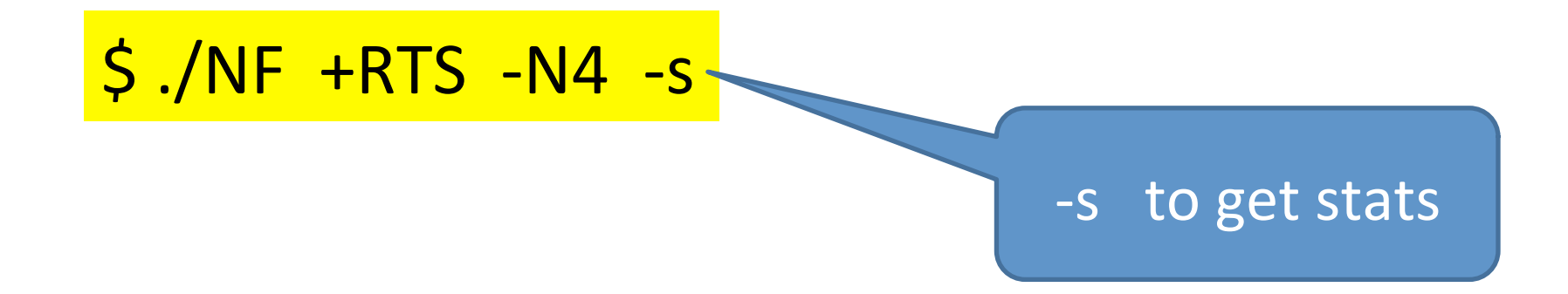

### Hah

#### 331160281

 $...$ 

SPARKS: 165633686 (105 converted, 0 overflowed, 0 dud, 165098698 GC'd, 534883 fizzled)

INIT time 0.00s (0.00s elapsed) MUT time 2.31s (1.98s elapsed) GC time  $7.58s$  (0.51s elapsed) EXIT time 0.00s (0.00s elapsed) Total time 9.89s (2.49s elapsed)

## Hah

#### 331160281

 … 

SPARKS: 165633686 (105 converted, 0 overflowed, 0 dud, 165098698 GC'd, 534883 fizzled)

INIT  $time$  0.00s (  $MUT$  time  $2.31s$  ( GC time 7.58s ( 0. EXIT  $time$  0.00s (0.

converted = turned into useful parallelism

Total time 9.89s (2.49s elapsed)

# Controlling Granularity

• Let's use a threshold for going sequential, t

```
tfib :: Integer -> Integer -> Integer
tfib t n | n < t = sfib n 
tfib t n = nf1 `par` nf2 `pseq` nf1 + nf2 + 1 
  where nf1 = tfib t (n-1) 
         nf2 = tfib t (n-2)
```
#### Better

 $\frac{1}{10}$  and  $\frac{32}{40}$  and  $\frac{1}{20}$  gives

SPARKS: 88 (13 converted, 0 overflowed, 0 dud, 0 GC'd, 75 fizzled)

- INIT  $time$  0.00s (0.01s elapsed)
- MUT  $time$  2.42s (1.36s elapsed)
- GC time 3.04s (0.04s elapsed)
- EXIT  $time$  0.00s (0.00s elapsed)
- Total  $time$  5.47s ( $1.41s$  elapsed)

# What are we controlling?

The division of the work into possible parallel tasks (par) including choosing size of tasks

GHC runtime takes care of choosing which sparks to actually evaluate in parallel and of distribution

Need also to control order of evaluation (pseq) and degree of evaluation

Dynamic behaviour is the term used for how a pure function gets partitioned, distributed and run

Remember, this is deterministic parallelism. The answer is always the same! 

## positive so far (par and pseq)

Don't need to

express communication express synchronisation deal with threads explicitly

## BUT

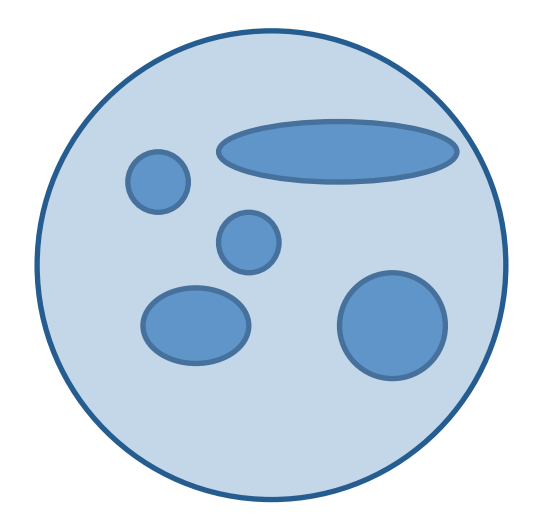

Original  $code + par + pseq + rnf etc.$ can be opaque

#### Separate concerns

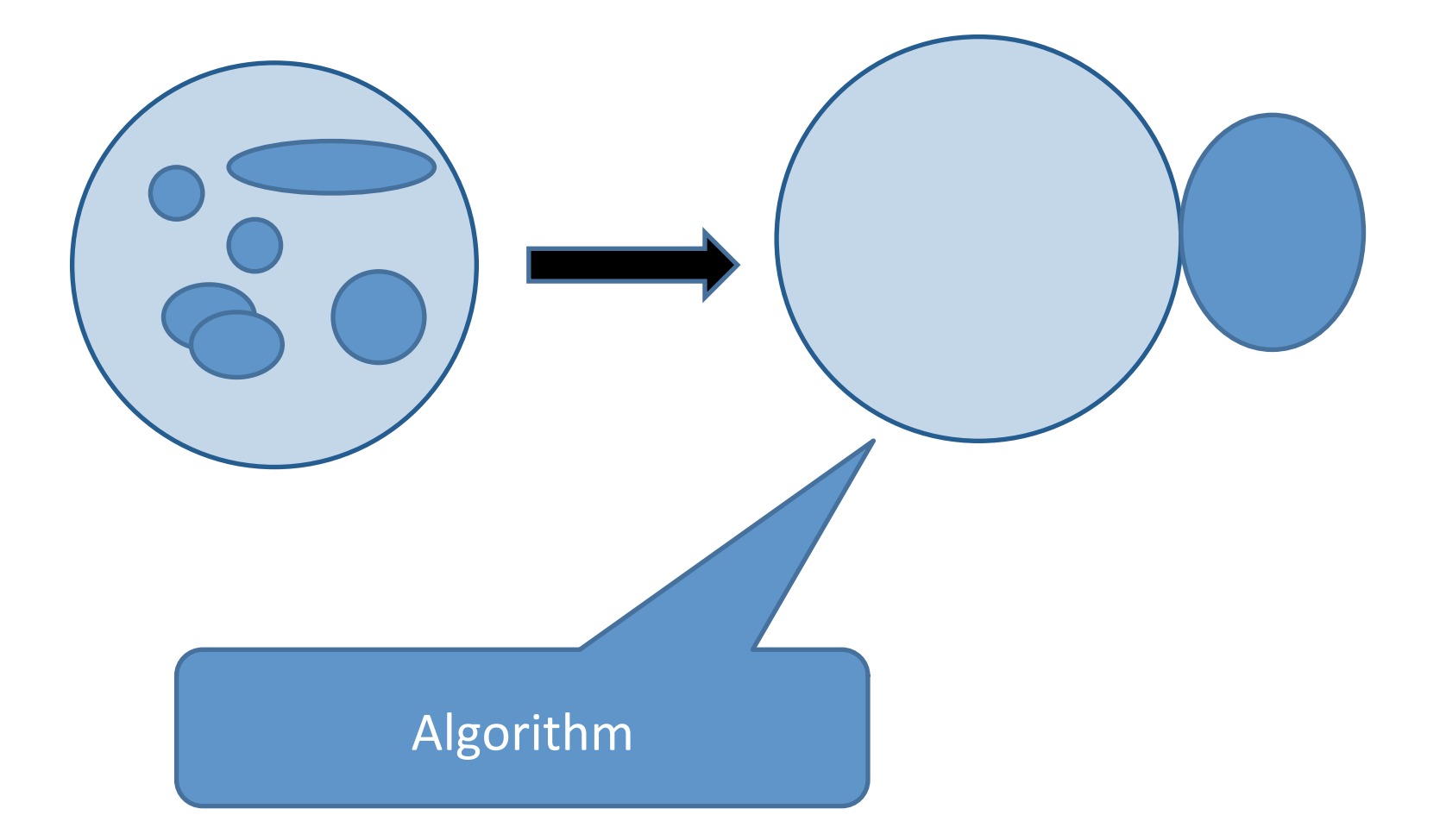

#### Separate concerns

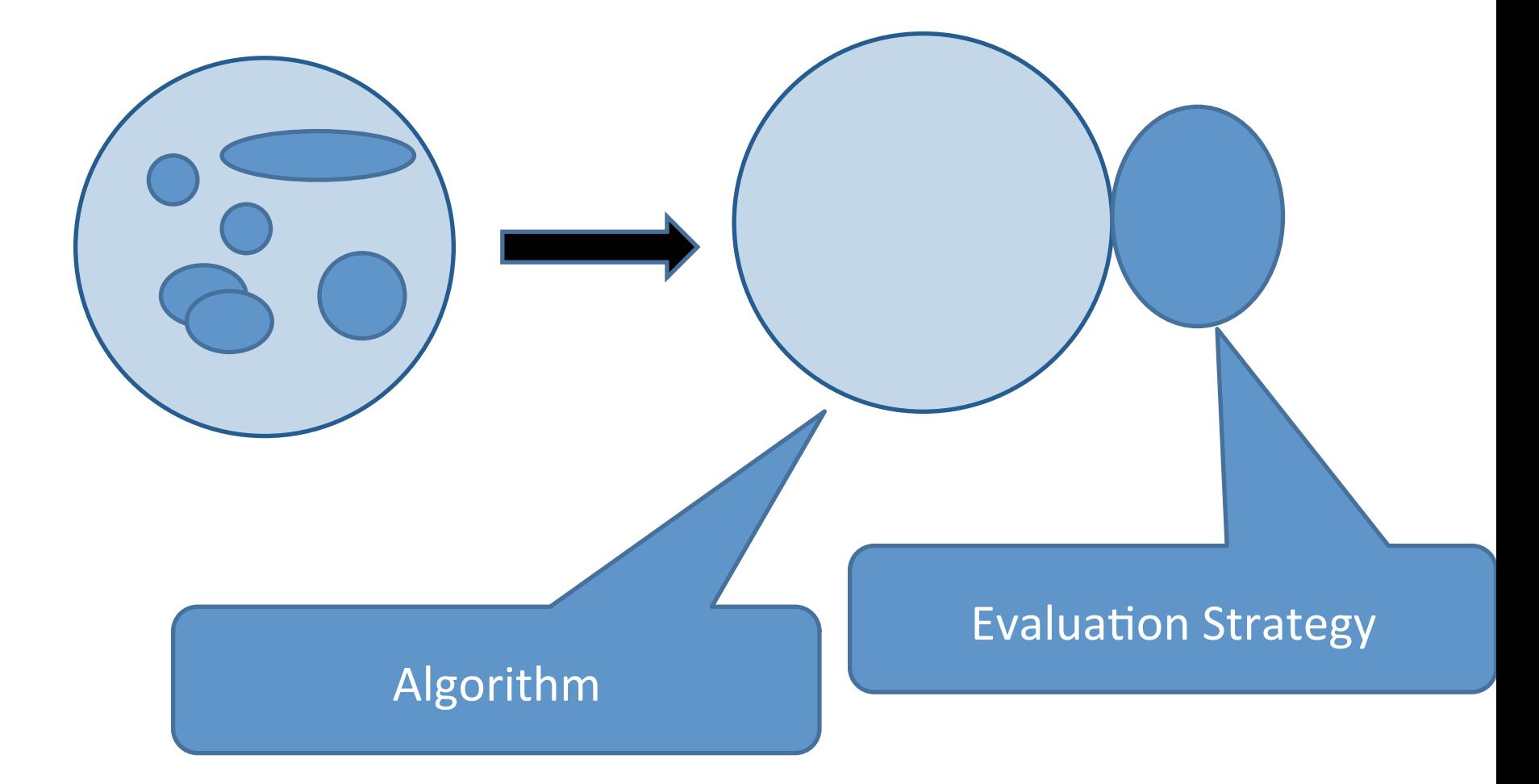

### Evaluation Strategies

express dynamic behaviour independent of the algorithm

provide abstractions above par and pseq

are modular and compositional (they are ordinary higher order functions)

can capture patterns of parallelism

#### Papers

#### $Algorithm + Strategy = Parallelism$

P.W. TRINDER

Department of Computing Science, University of Glasgow, Glasgow, UK

K. HAMMOND

Division of Computing Science. University of St Andrews. St Andrews. UK

#### H.-W. LOIDL AND S.L. PEYTON JONES <sup>†</sup>

Department of Computing Science, University of Glasgow, Glasgow, UK

**JFP 1998** 

#### Seq no more: Better Strategies for Parallel Haskell

Simon Marlow

Microsoft Research, Cambridge, UK simonmar@microsoft.com

**Patrick Majer** Heriot-Watt University, Edinburgh, UK

P.Maier@hw.ac.uk

Hans-Wolfgang Loidl Heriot-Watt University, Edinburgh, UK H.W. Loid @hw. sc.uk

Haskell'10

Mustafa K. Aswad Heriot-Watt University, Edinburgh, UK mka10@hw.sc.uk

Phil Trinder Heriot-Watt University, Edinburgh, UK PW.Trinder@hw.sc.uk

#### Papers

 $Algorithm + Strategy = Pa$ 

P.W. TRINDER Department of Computing Science, University of Glass

K. HAMMOND Division of Computing Science, University of St Andrey

H.-W. LOIDL AND S.L. PEYTON J Department of Computing Science, University of Glass

#### Redesigns strategies

richer set of parallelism combinators Better specs (evaluation order) Allows new forms of coordination generic regular strategies over data structures speculative parellelism monads everywhere  $\odot$ 

Presentation is about New Strategies

#### Seq no more: Bette

Simon Marlow

Microsoft Research, Cambridge, UK simonmar@microsoft.com

t-Watt University, Edinburgh, UK P.Maier@hw.ac.uk

Patrick Maier

gl

Heriot-Watt University, Edinburgh, UK H.W. Loid Chw. scuk

Haskell'10 

Mustafa K swad Heriot-Watt University, Edinburgh, UK mka10@hw.ac.uk

Phil Trinder Heriot-Watt University, Edinburgh, UK PW. Trinder@hw.sc.uk

#### The Eval monad

import Control.Parallel.Strategies

data Eval a instance Monad Eval

```
runEval :: Eval a \rightarrow a
```

```
rpar :: a \rightarrow Eval a
rseq :: a \rightarrow Eval a
```
- Eval is pure
- Just for expressing sequencing between rpar/rseq  $-$  nothing  $\bullet$  . more
- Compositional larger Eval sequences can be built by composing smaller ones using monad combinators
- Internal workings of Eval are very simple (see Haskell Symposium 2010 paper)

Slide borrowed from Simon Marlow's CEFP slides, with thanks

#### What does rpar *actually do?*

#### $x \leftarrow$  rpar e

- rpar creates a spark by writing an entry in the spark pool ٠ - rpar is very cheap! (not a thread)
- the spark pool is a circular buffer ٠
- when a processor has nothing to do, it tries to remove an ٠ entry from its own spark pool, or steal an entry from another spark pool (work stealing)
- when a spark is found, it is evaluated ٠
- The spark pool can be full watch out for spark overflow! ٠

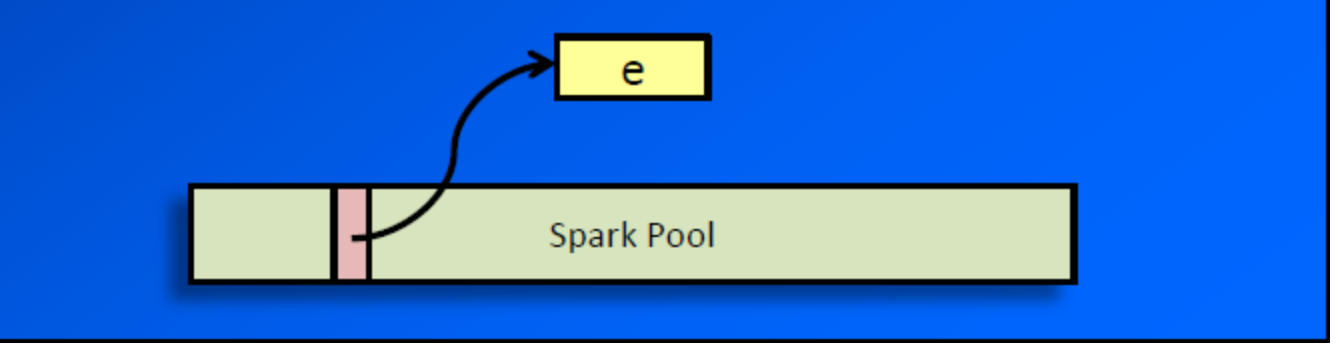

Slide borrowed from Simon Marlow's CEFP slides, with thanks

```
qfib :: Integer -> Integer
qfib n | n < 2 = 1 
qfib n = runEval $ do
          nf1 <- rpar (qfib (n-1)) 
          nf2 <- rseq (qfib (n-2)) 
          return (nf1 + nf2 + 1)
```
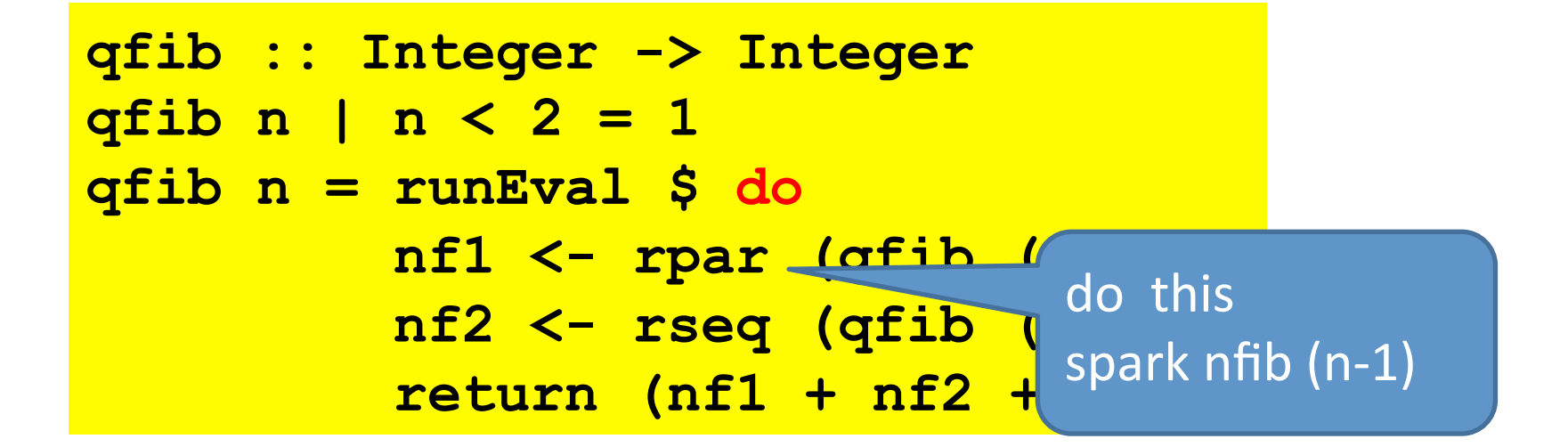

"My argument could be evaluated in parallel"

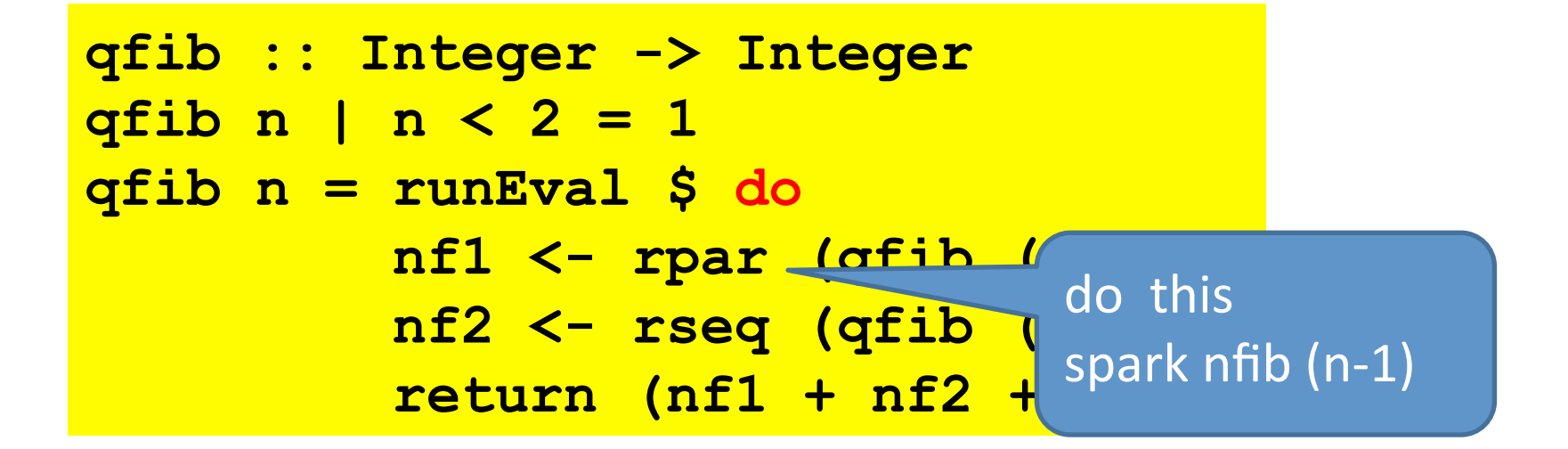

"My argument could be evaluated in parallel"

Remember that the argument should be a thunk!

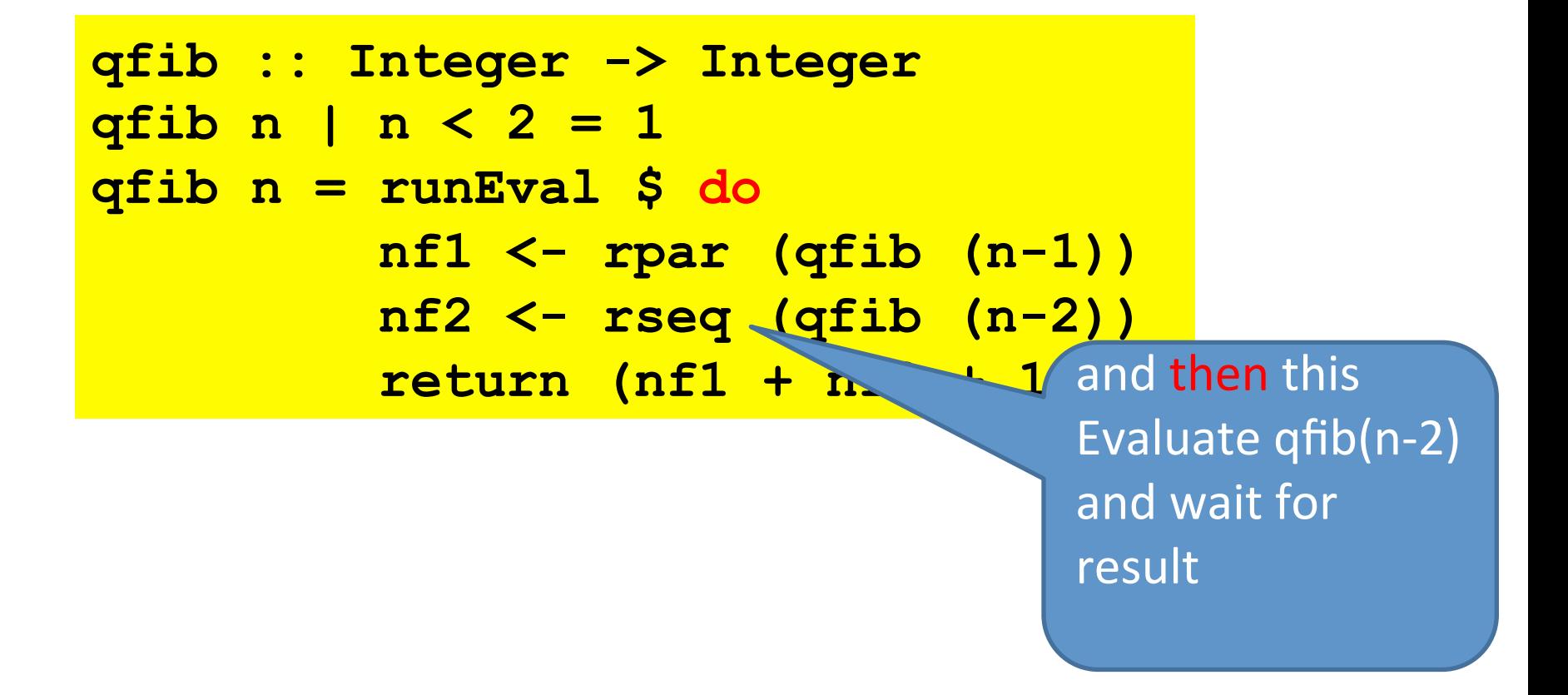

"Evaluate my argument and wait for the result."

```
qfib :: Integer -> Integer
qfib n | n < 2 = 1 
qfib n = runEval $ do
          nf1 <- rpar (qfib (n-1)) 
          nf2 <- rseq (qfib (n-2)) 
          return (nf1 + nf2 + 1)
```
the result

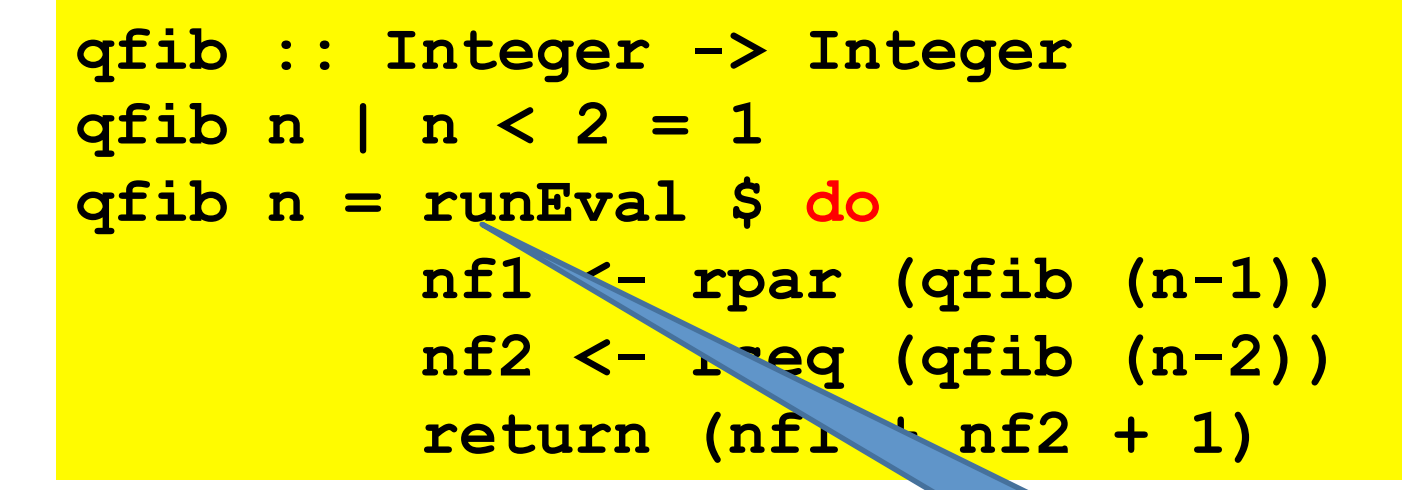

pull the answer out of the monad 

runEval \$ do  $a \leq r$ par (f x)  $b \leq r$ par (f y) return (a,b)

runEval \$ do  $a \leq r$ par (f x)  $b \leq r$ par (f y) return (a,b)

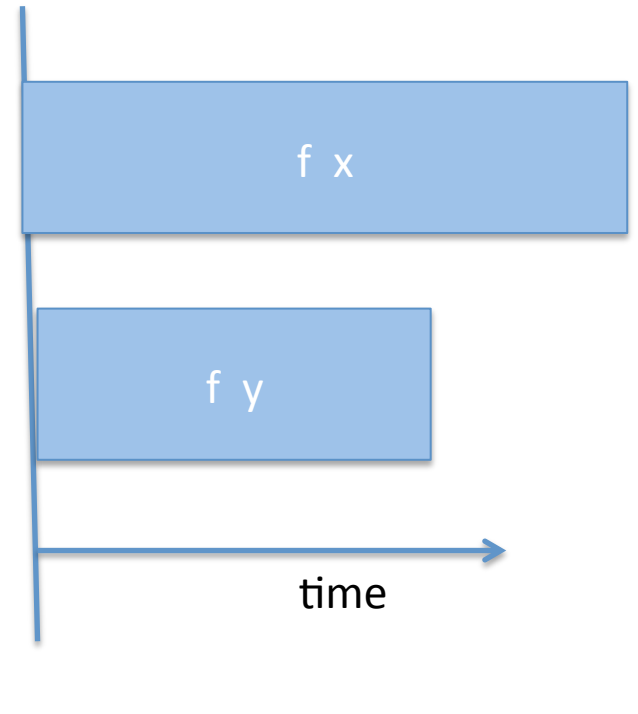

return

runEval \$ do  $a \leq r$ par (f x)  $b \leq r \leq q$  (f y) return (a,b)

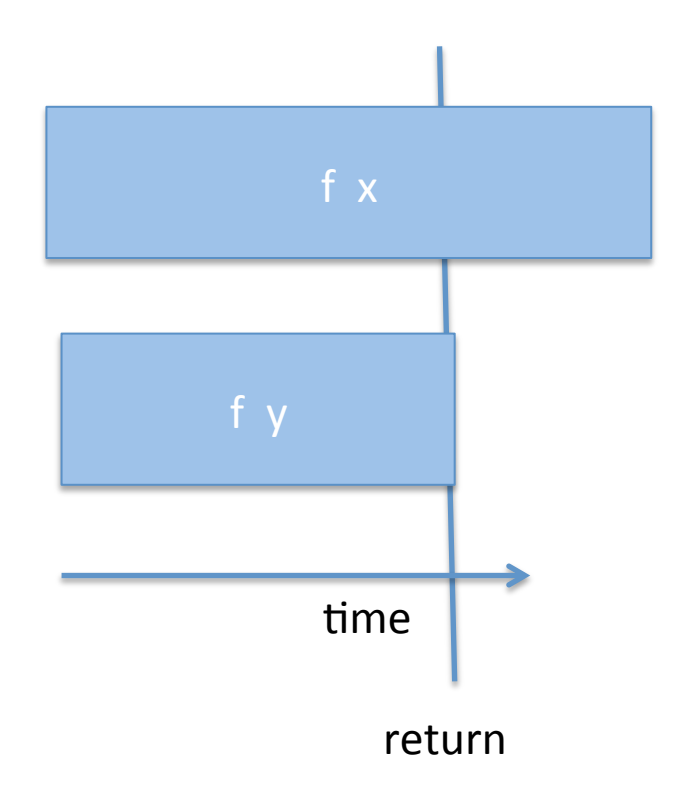
runEval \$ do  $a \leq r$  rpar (f x)  $b \leq r$ seq (f y) return (a,b)

> Not completely satisfactory Unlikely to know which one to wait for

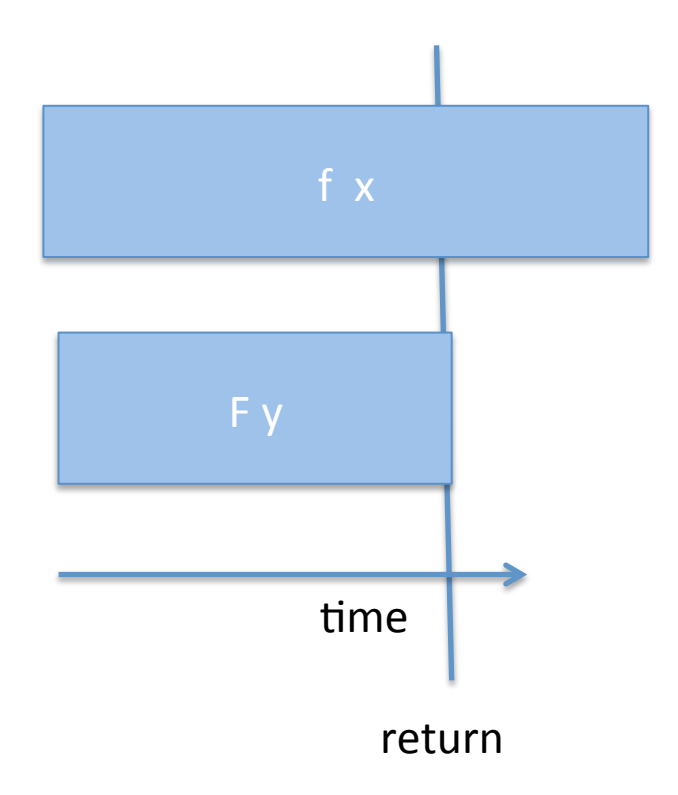

runEval \$ do  $a \leq r$  par (f x)  $b \leq -r$ seq (f y) rseq a return (a,b)

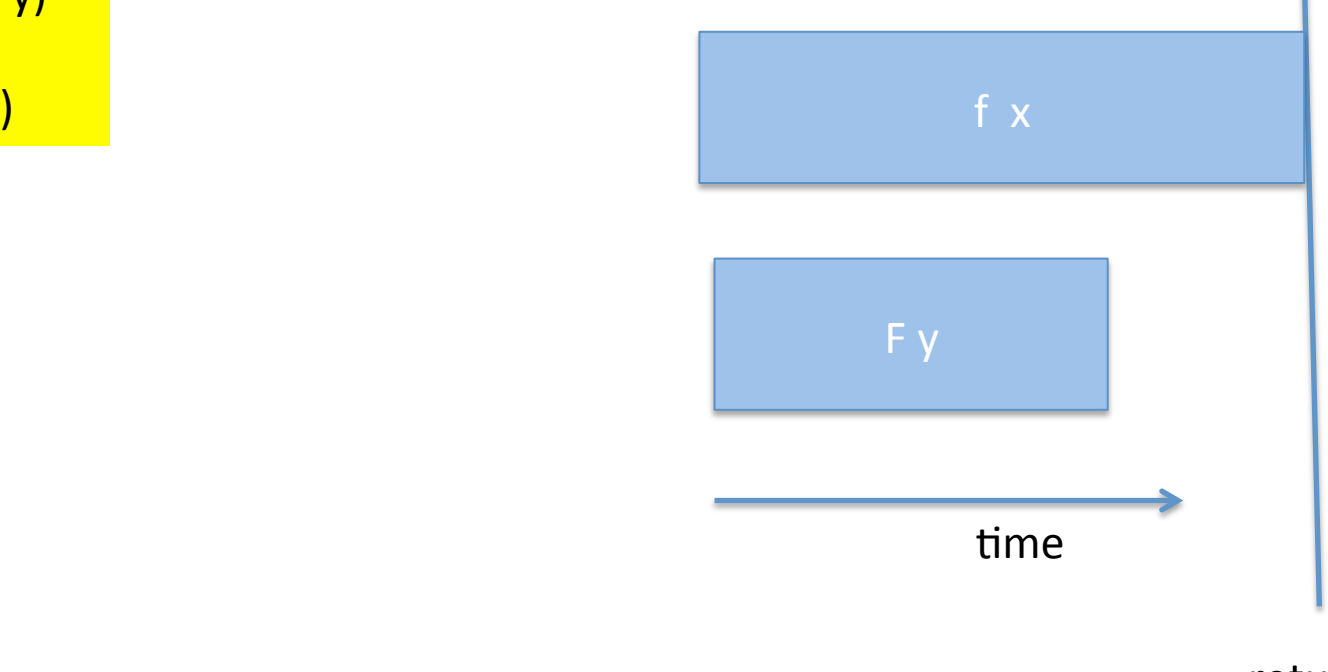

return 

runEval \$ do  $a \leq r$  rpar (f x)  $b \leq -r$ seq (f y) rseq a

> Choice between rpar/rpar and rpar/rseq/rseq will depend on circumstances (see PCPH ch. 2)

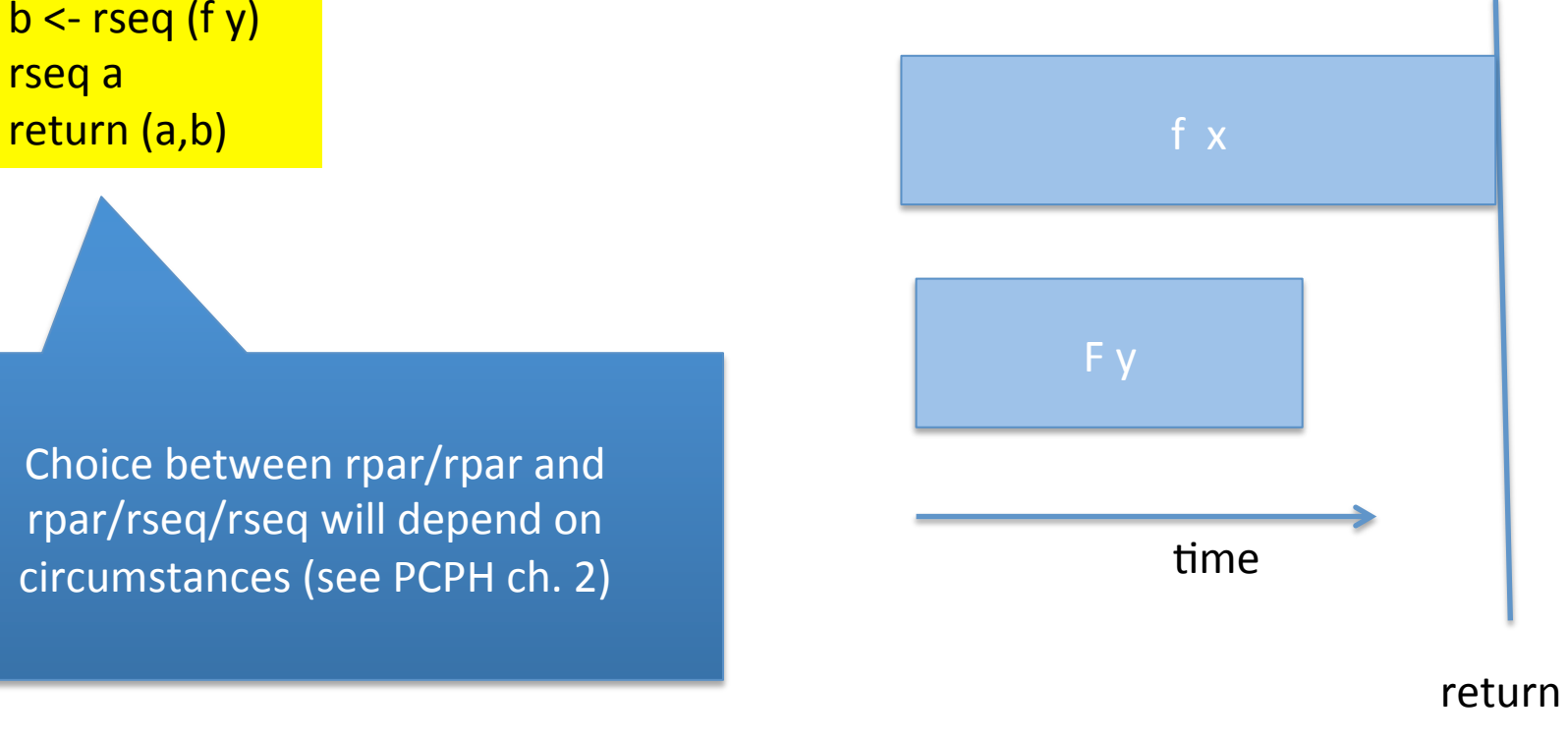

# What do we have?

The Eval monad raises the level of abstraction for pseq and par; it makes fragments of evaluation order first class, and lets us compose them together. We should think of the Eval monad as an Embedded Domain-Specific Language (EDSL) for expressing evaluation order, embedding a little evaluation-order constrained language inside Haskell, which does not have a strongly-defined evaluation order.

(from Haskell 10 paper)

# parallel map

**pMap :: (a -> b) -> [a] -> Eval [b] pMap f [] = return [] pMap f (a:as) = do b <- rpar (f a) bs <- pMap f as return (b:bs)** 

## Using our pMap

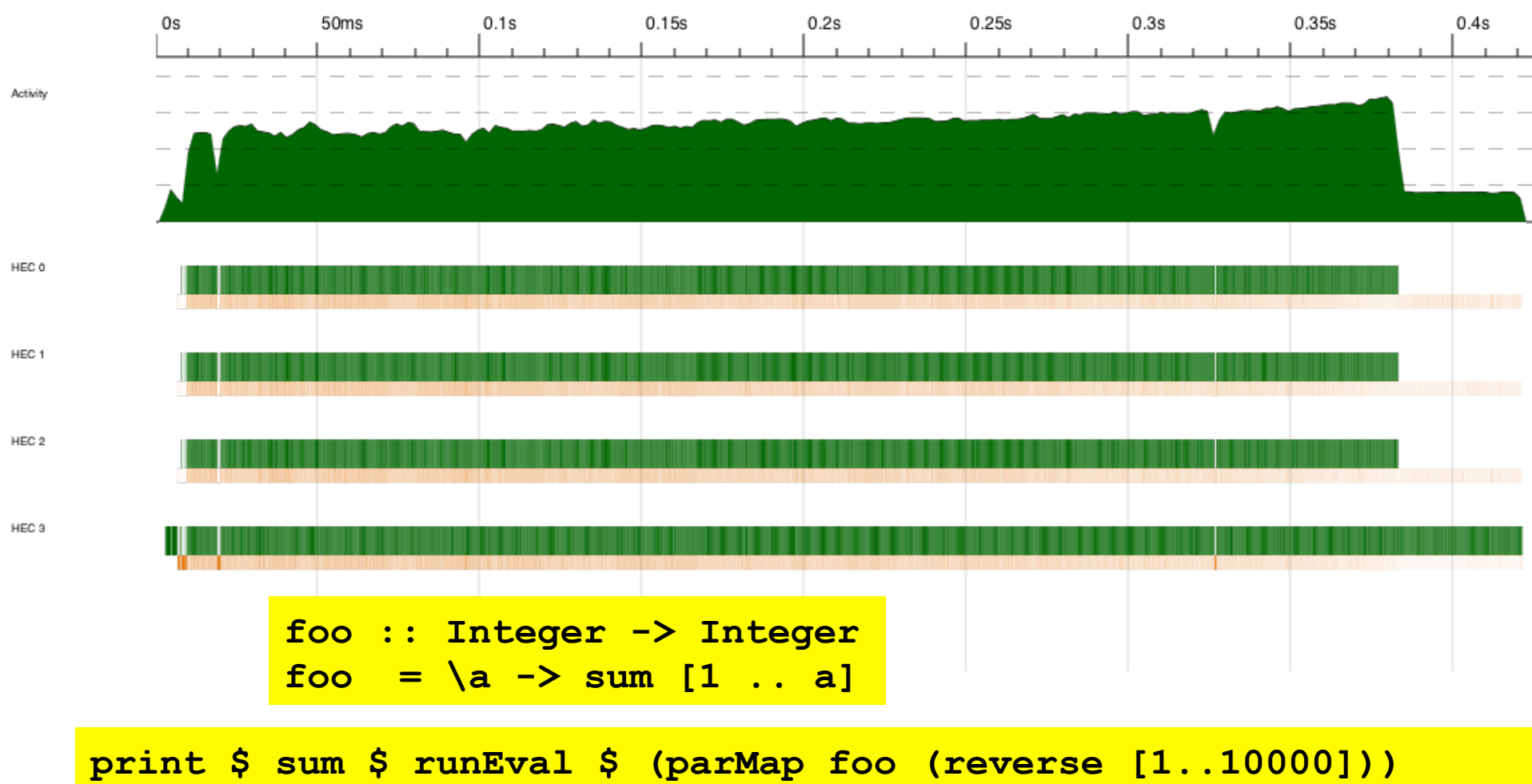

SPARKS: 10000 (8194 converted, 1806 overflowed, 0 dud, 0 GC'd, 0 fizzled)

## Using our pMap

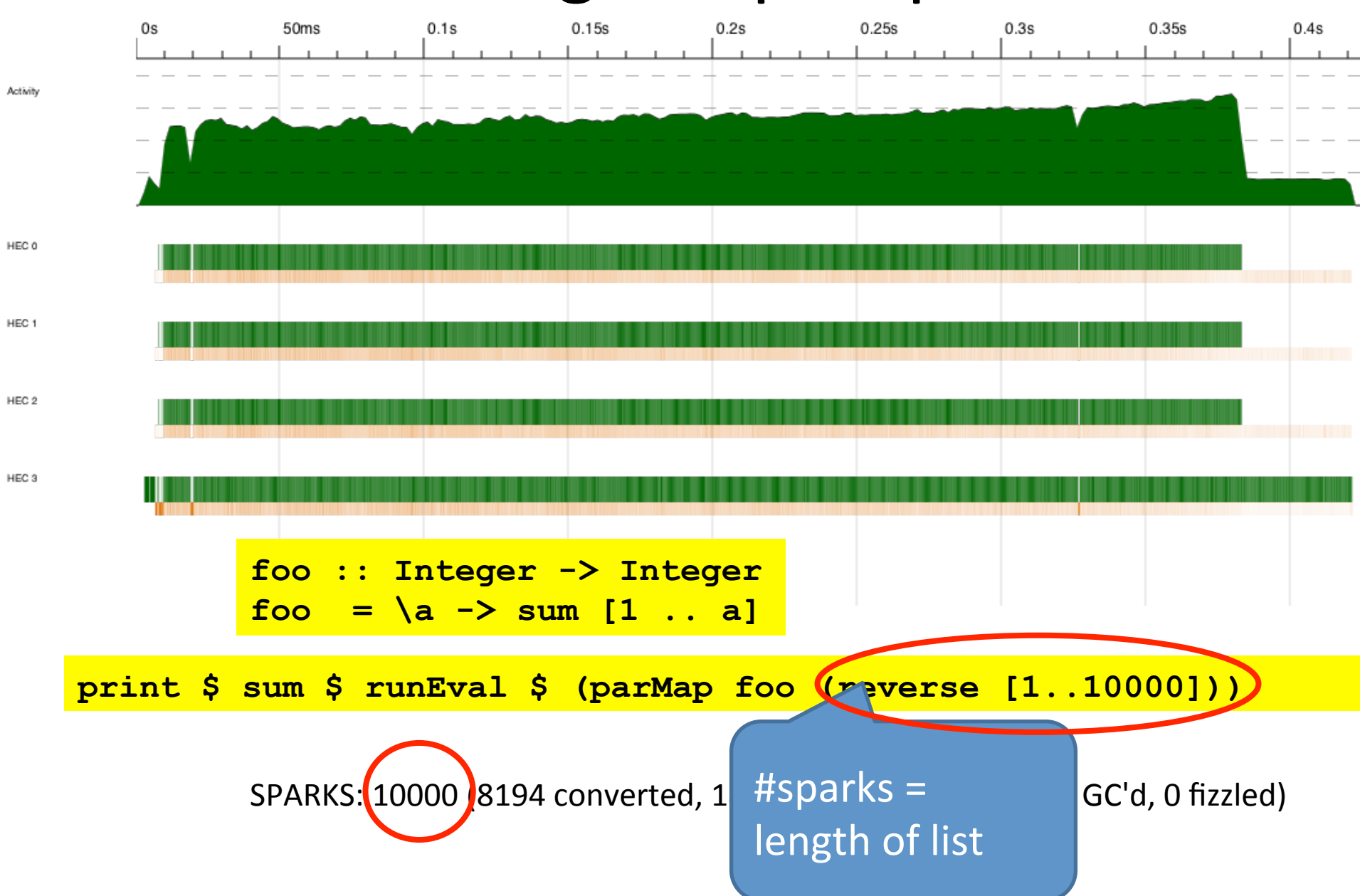

# parallel map

+ Captures a pattern of parallelism + good to do this for standard higher order function like map an easily do this lo + can easily do this for other standard sequential patterns

**return (b:bs)** 

# BUT

 $\rho$  to write a new version  $\epsilon$ - mixes algorithm and dynamic behaviour - had to write a new version of map

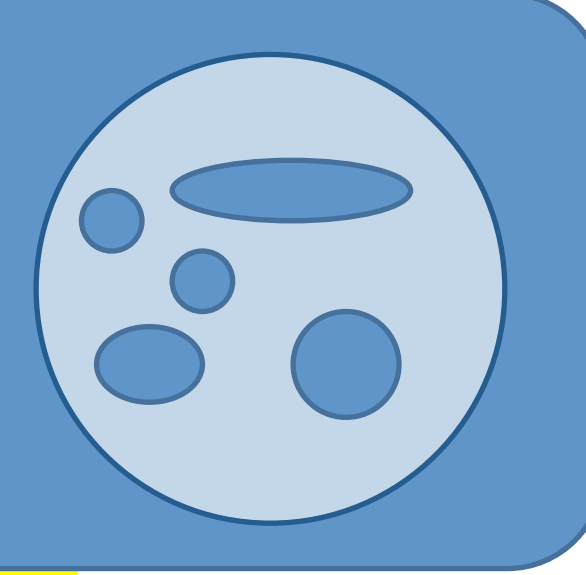

Teturn (b:bs)

# Evaluation Strategies

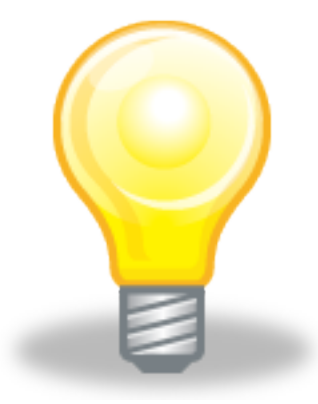

Raise level of abstraction

Encapsulate parallel programming idioms as reusable components that can be composed

# Strategy (as of 2010)

**type Strategy a = a -> Eval a** 

function

evaluates its input to some degree

traverses its argument and uses rpar and rseq to express dynamic behaviour / sparking

returns an equivalent value in the Eval monad

## using

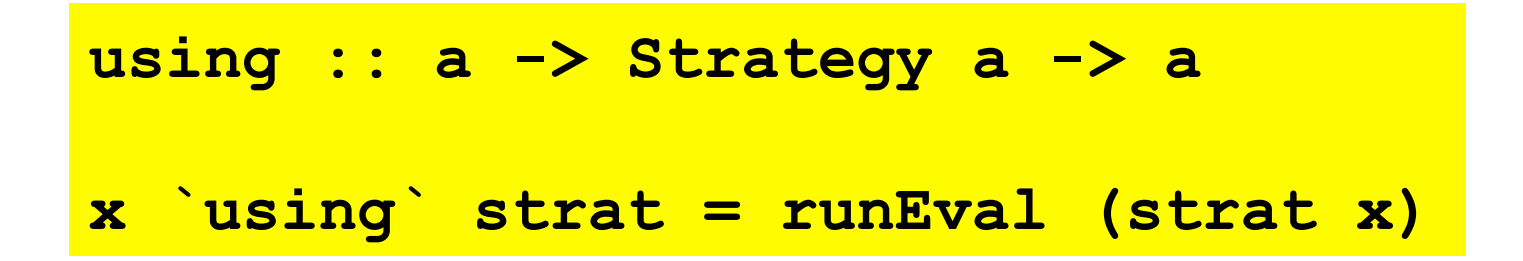

Program typically applies the strategy to a structure and then uses the returned value, discarding the original one (which is why the value had better be equivalent)

An almost identity function that does some evaluation and expresses how that can be parallelised

#### Basic strategies

```
r0 :: Strategy a
```
**r0 x = return x** 

```
rpar :: Strategy a 
rpar x = x `par` return x
```

```
rseq :: Strategy a 
rseq x = x `pseq` return x
```

```
rdeepseq :: NFData a => Strategy a 
rdeepseq x = rnf x `pseq` return x
```
## Basic strategies **r0 :: Strategy a r0 x = return x rpar :: Strategy a rpar x = x `par` return x rseq :: Strategy a rseq x = x `pseq` return x rdeepseq :: NFData a => Strategy a rdeepseq x = rnf x `pseq` return x** NO evaluation

#### Basic strategies

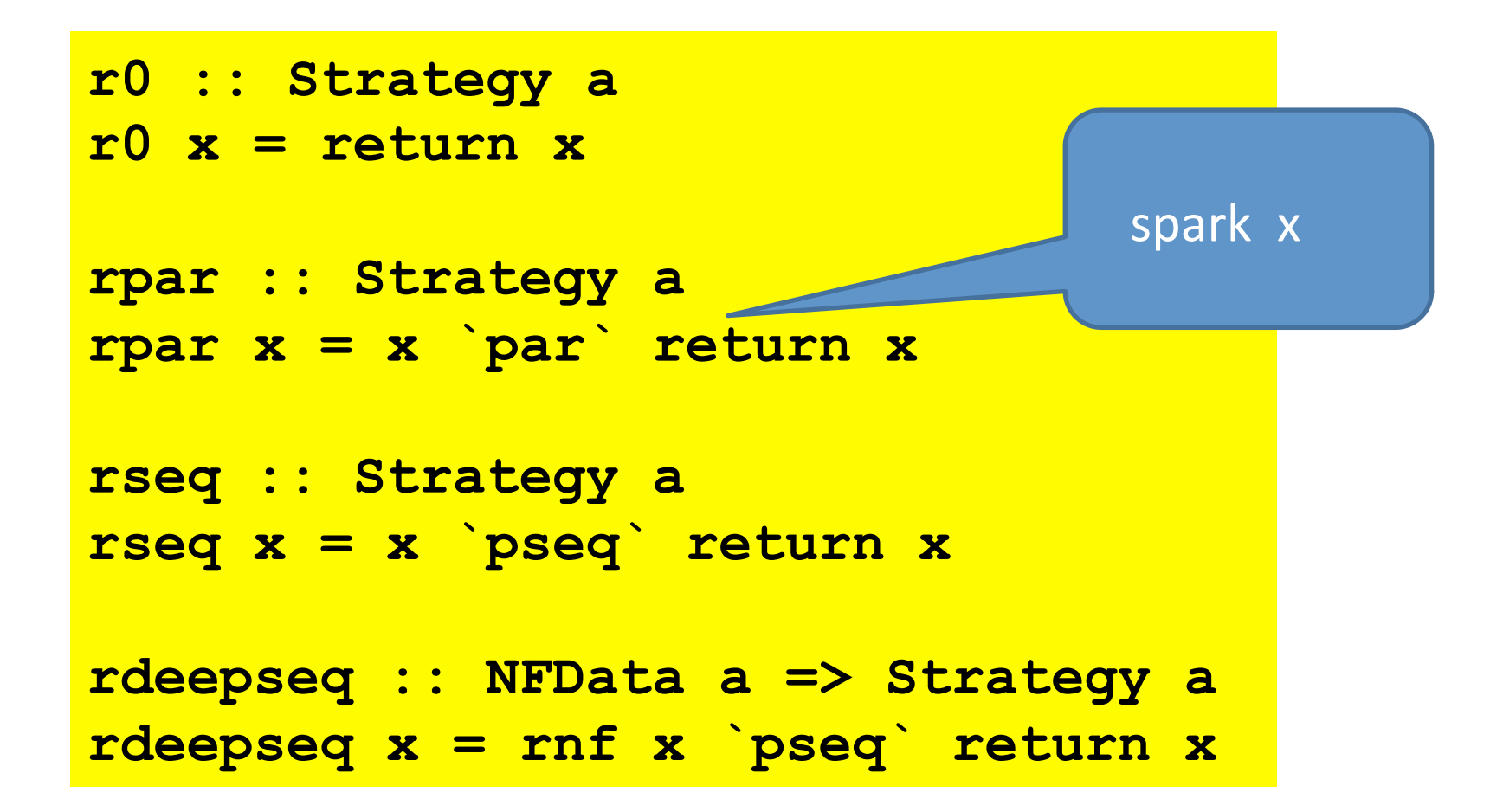

#### Basic strategies

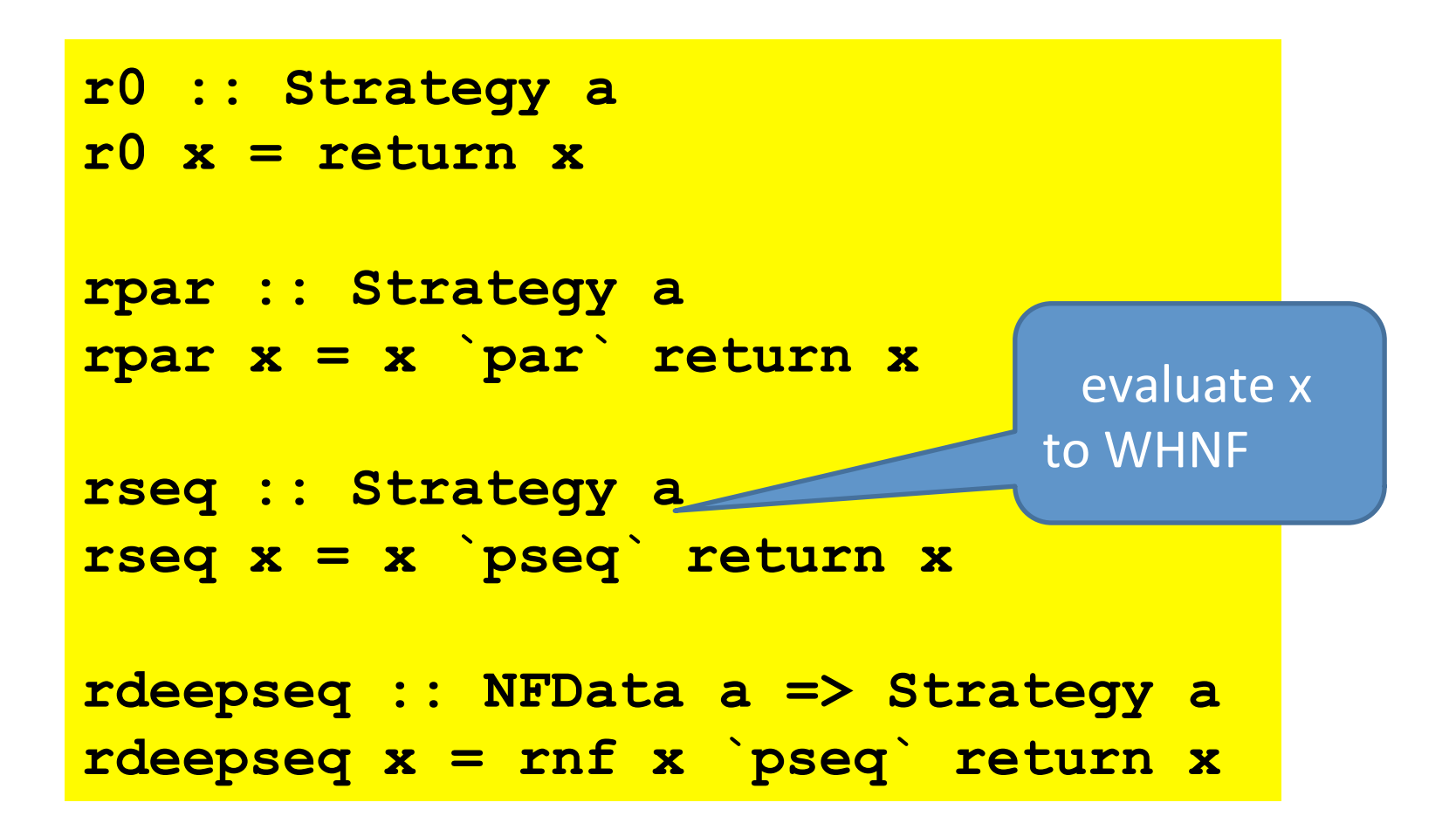

#### Basic strategies

```
r0 :: Strategy a 
r0 x = return x 
rpar :: Strategy a 
rpar x = x `par` return x
rseq :: Strategy a 
rseq x = x `pseq` return x 
rdeepseq :: NFData a =
rdeepseq x = rnf x `pseq` return x
                                fully evaluate x
```
## evalList

**evalList :: Strategy a -> Strategy [a] evalList s [] = return [] evalList s (x:xs) = do x' <- s x xs' <- evalList s xs return (x':xs')** 

# evalList

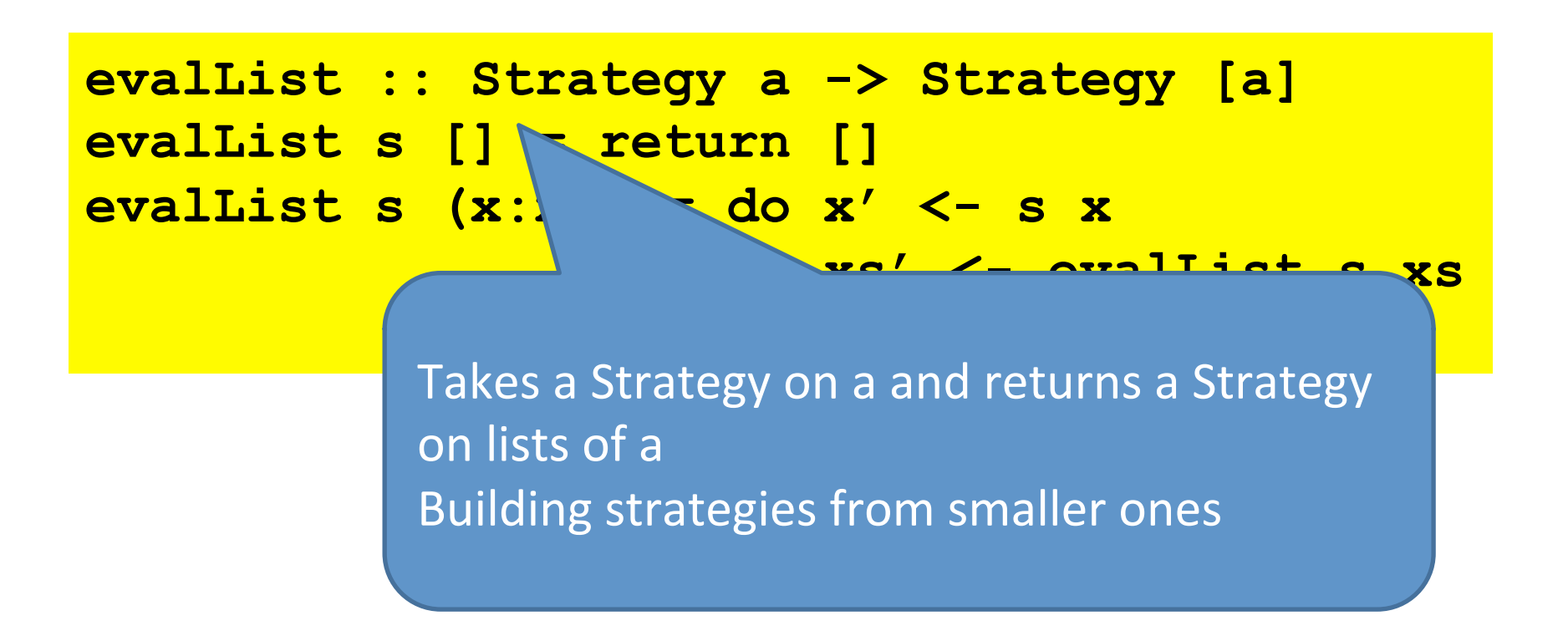

# parList

**evalList :: Strategy a -> Strategy [a] evalList s [] = return [] evalList s (x:xs) = do x' <- s x xs' <- evalList s xs return (x':xs')** 

**parList :: Strategy a -> Strategy [a] parList s = evalList (rpar `dot` s)** 

# parList

**evalList :: Strategy a -> Strategy [a] evalList s [] = return [] evalList s (x:xs) = do x' <- s x xs' <- evalList s xs return (x':xs')** 

**parList :: Strategy a -> Strategy [a] parList s = evalList (rpar `dot` s)** 

**dot :: Strategy a -> Strategy a -> Strategy a s2 'dot' s1 = s2 . runEval . s1** 

# In reality

**evalList :: Strategy a -> Strategy [a] evalList = evalTraversable**

**parList :: Strategy a -> Strategy [a] parList = parTraversable**

# In reality

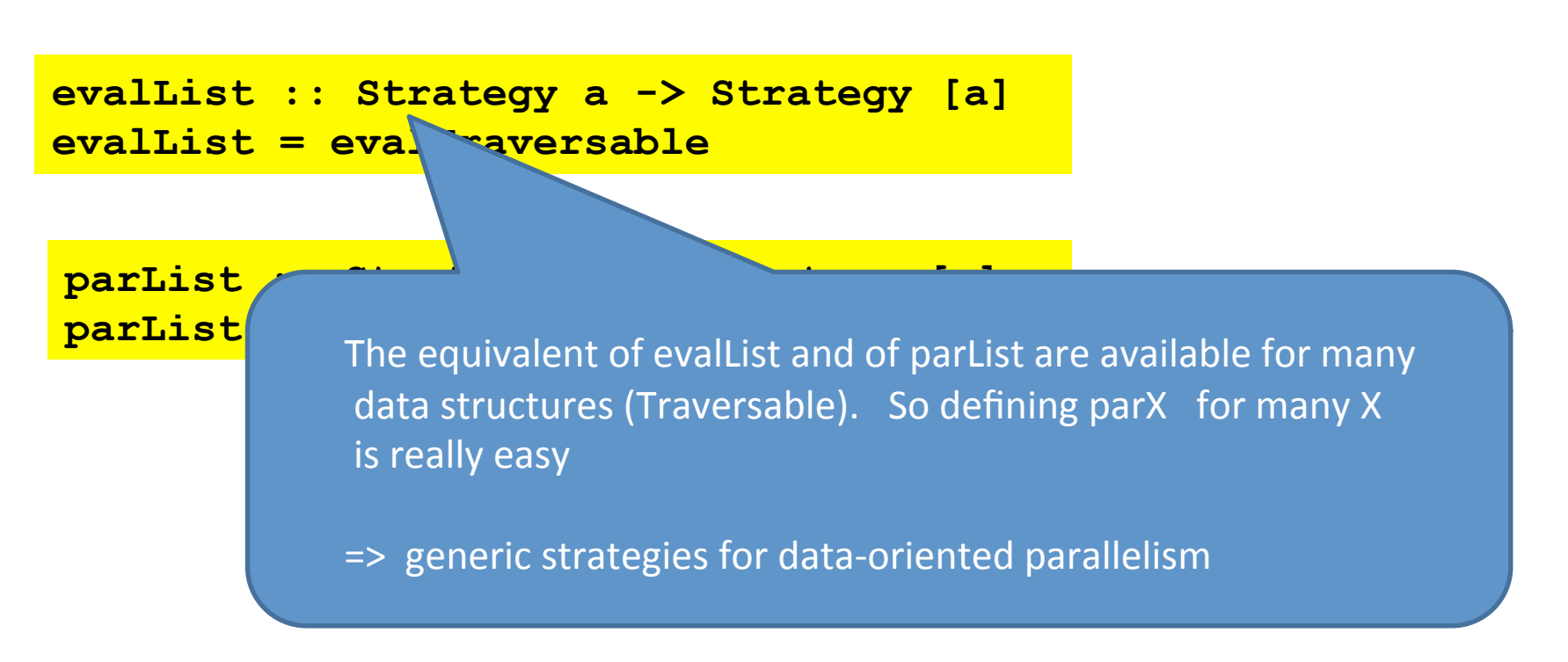

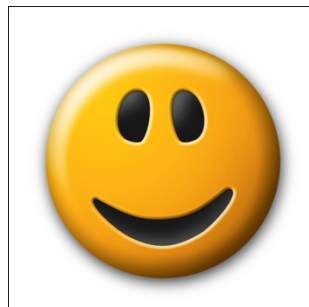

### another list strategy

#### **parListSplitAt :: Int -> Strategy [a] -> Strategy [a] -> Strategy [a]**

**parListSplitAt n stratL stratR**

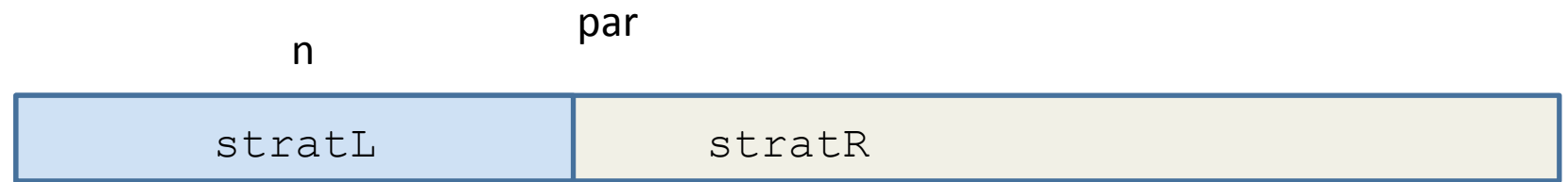

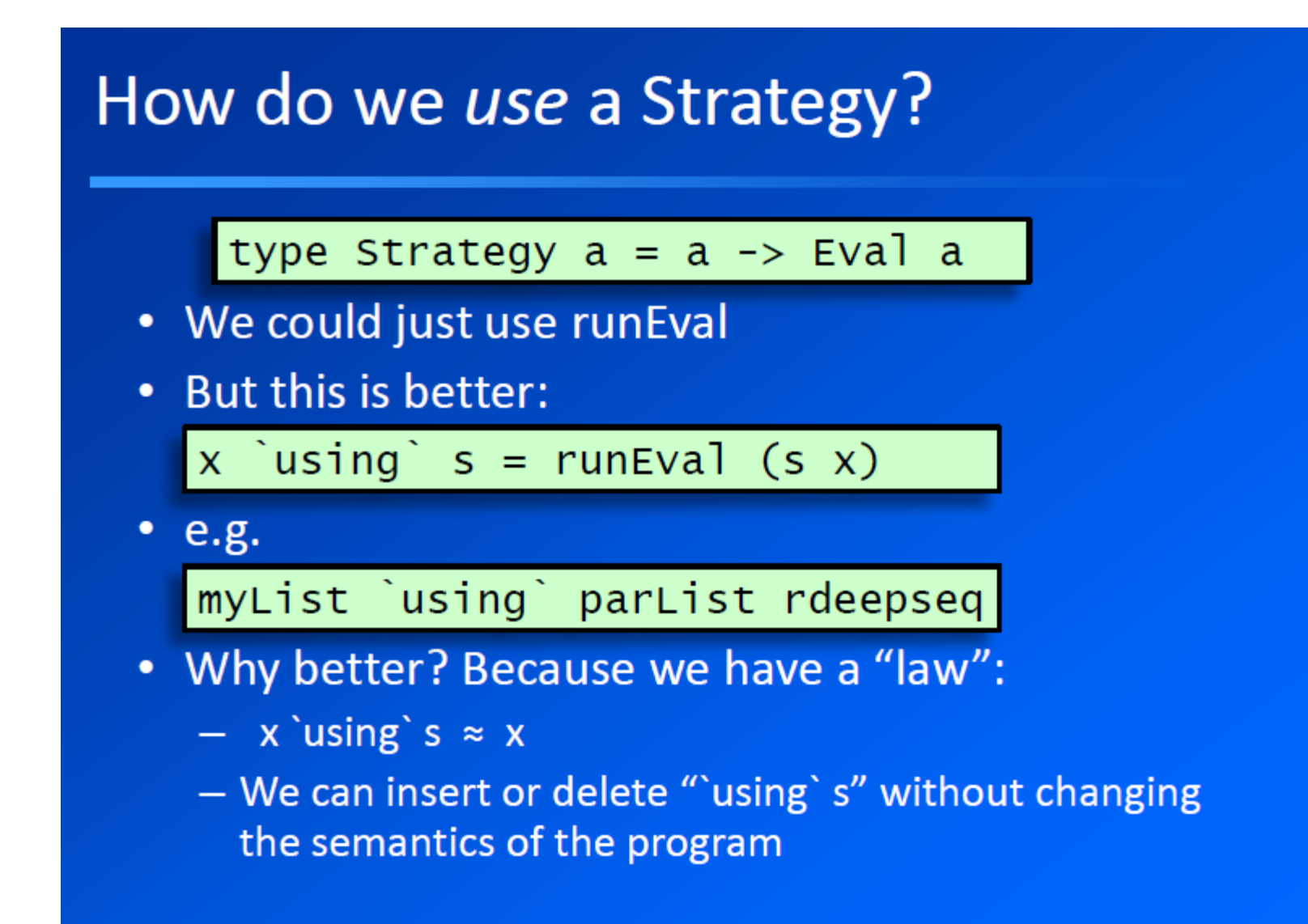

#### Is that really true?

- Well, not entirely.
- 1. It relies on Strategies returning "the same value" (identity-safety)
	- Strategies from the library obey this property
	- Be careful when writing your own Strategies
- 2. x 'using' s might do more evaluation than just x.
	- $-$  So the program with x 'using' s might be  $\Box$ , but the program with just x might have a value
- if identity-safety holds, adding using cannot make the ٠ program produce a different result (other than | )

# using yet another list strategy

**parListChunk :: Int -> Strategy a -> Strategy [a]**

 $\cdot$  .

 $\cdots$ 

**parListChunk n strat**

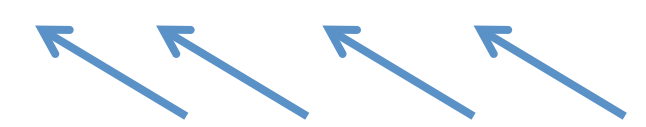

n 

**evalList strat**

# using yet another list strategy

**parListChunk :: Int -> Strategy a -> Strategy [a]**

Before 

**print \$ sum \$ runEval \$ parMap foo (reverse [1..10000])** 

Now

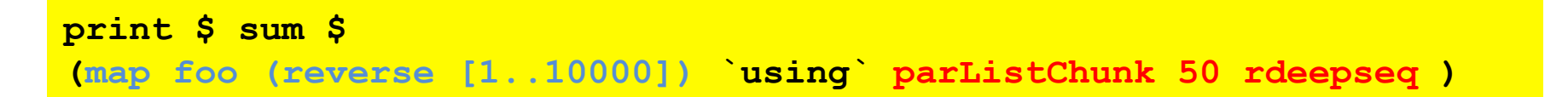

SPARKS: 200 (200 converted, 0 overflowed, 0 dud, 0 GC'd, 0 fizzled)

# using yet another list strategy

**parListChunk :: Int -> Strategy a -> Strategy [a]**

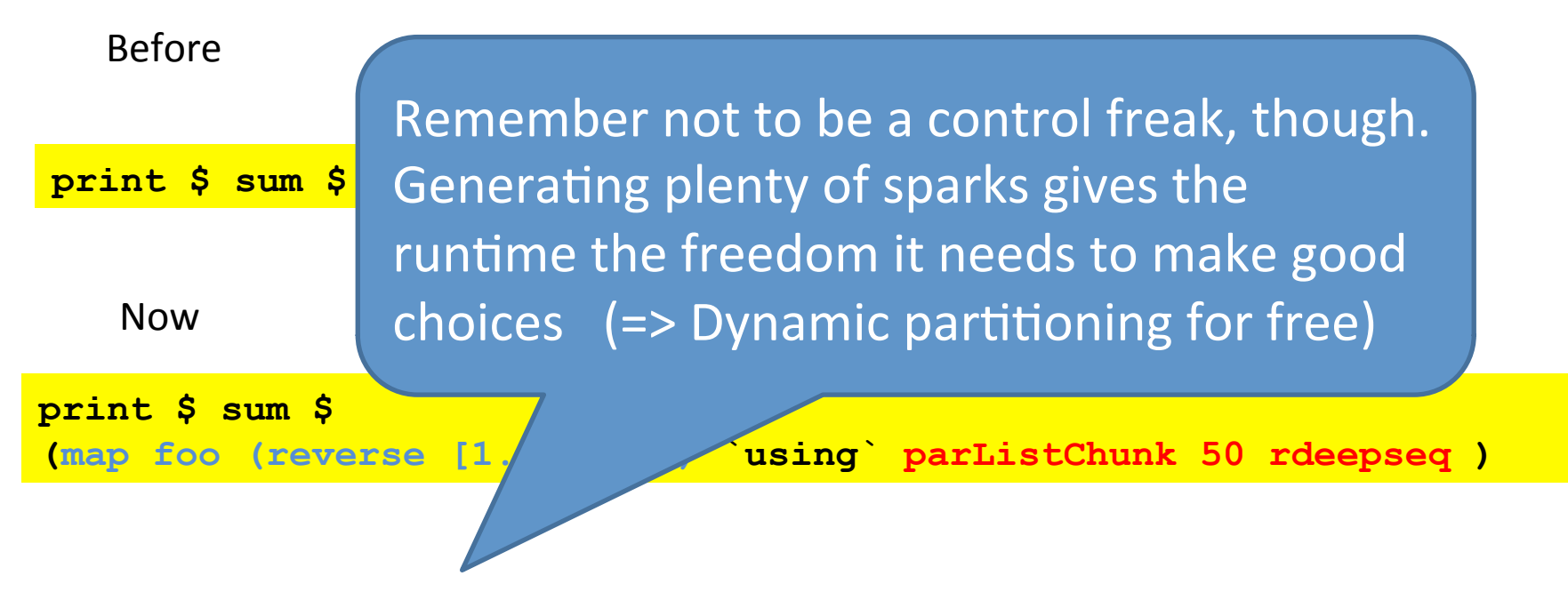

SPARKS: 200 (200 converted, 0 overflowed, 0 dud, 0 GC'd, 0 fizzled)

# using is not always what we need

• Trying to pull apart algorithm and coordination in qfib (from earlier) doesn't really give a satisfactory answer (see Haskell 10 paper) 

(If the worst comes to the worst, one can get explict control of threads etc. in concurrent Haskell, but determinism is lost...)

# Divide and conquer

Capturing patterns of parallel computation is a major strong point of strategies D&C is a typical example (see also parBuffer, parallel pipelines etc.) 

```
divConq :: (a -> b) 
               -> a 
               -> (a -> Bool) 
               -> (b -> b -> b) 
               -> (a -> Maybe (a,a)) 
               -> b
```
function on base cases input par threshold reached? combine divide result

# Divide and Conquer

```
divConq f arg threshold combine divide = go arg
  where
     go arg = 
        case divide arg of 
          Nothing -> f arg 
          Just (l0,r0) -> combine l1 r1 'using' strat
            where
              l1 = go l0 
              r1 = go r0 
              strat x = do r l1; r r1; return x 
                 where r | threshold arg = rseq
                          | otherwise = rpar
```
Separates algorithm and strategy

A first inkling that one can probably do interesting things by programming with strategies

# Skeletons

- encode fixed set of common coordination patterns and provide efficient parallel implementations (Cole, 1989)
- Popular in both functional and non-functional languages. See particularly Eden (Loogen et al, 2005)

A difference: one can / should roll ones own strategies

# Strategies: summary

- + elegant redesign by Marlow et al (Haskell 10)
- + better separation of concerns
- + Laziness is essential for modularity
- + generic strategies for (Traversable) data structures
- + Marlow's book contain a nice kmeans example. Read it!
- Having to think so much about evaluation order is worrying! Laziness is not only good here. (Cue the Par Monad Lecture!)

#### Strategies: summary

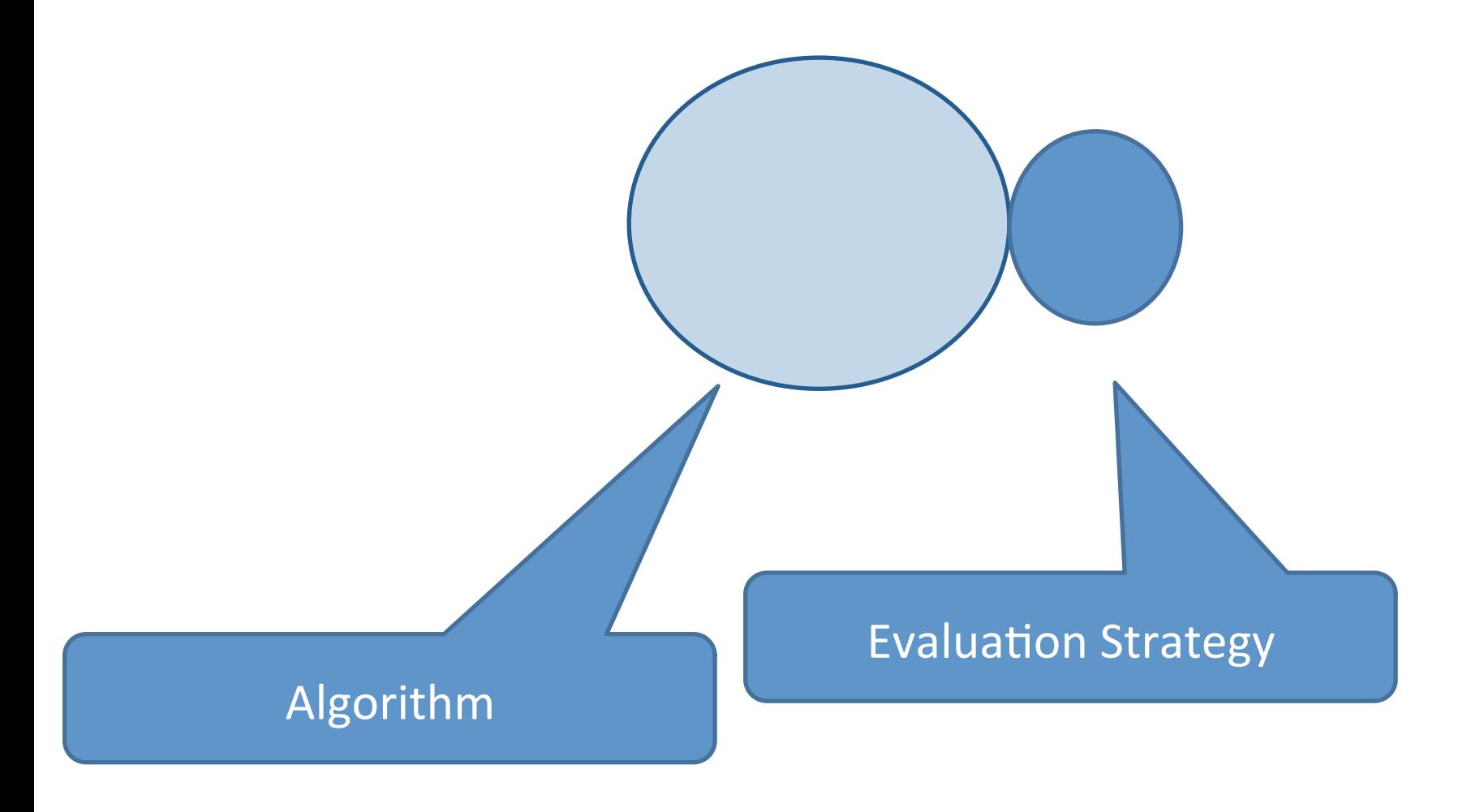

## Better visualisation

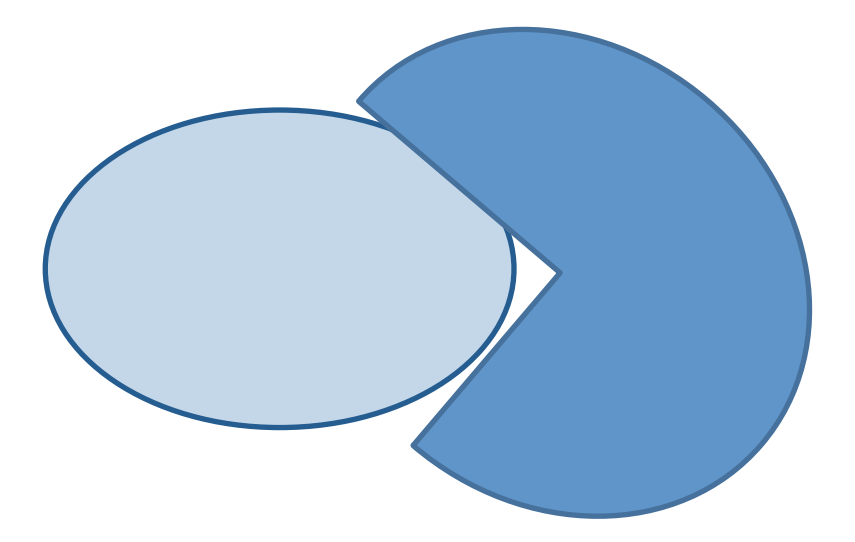
## **Better visualisation**

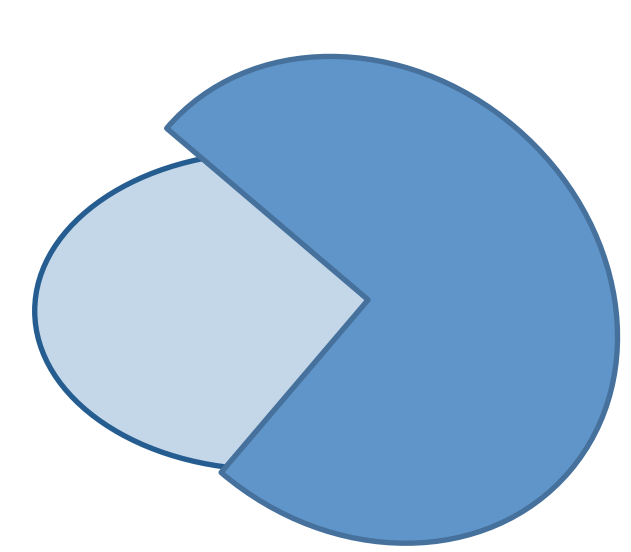

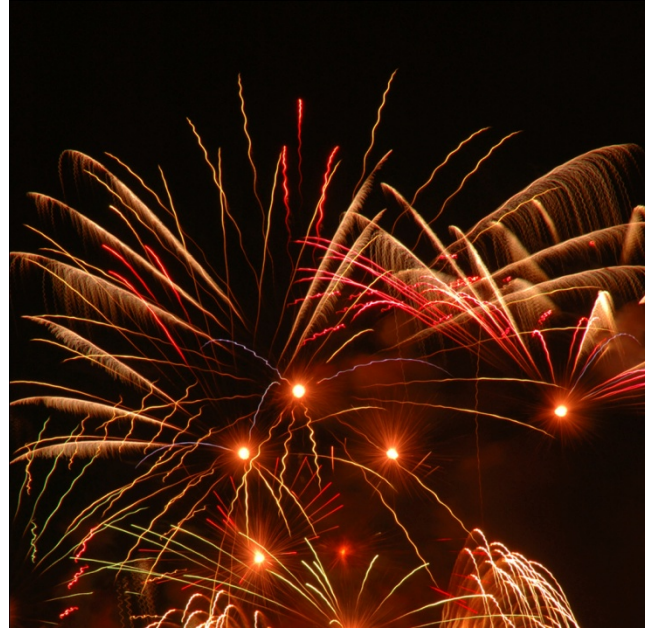

## **Better visualisation**

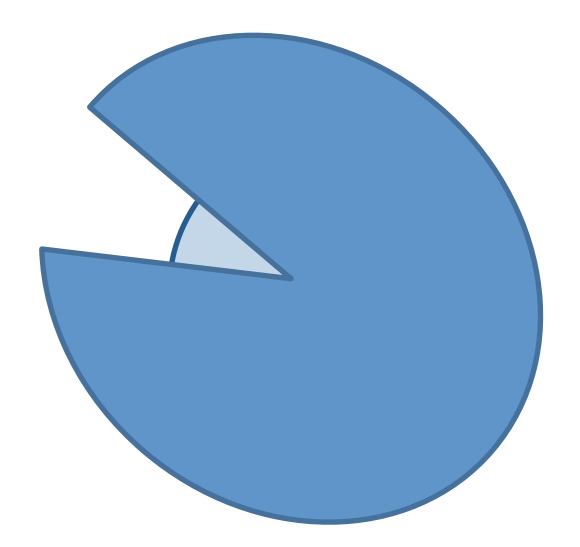

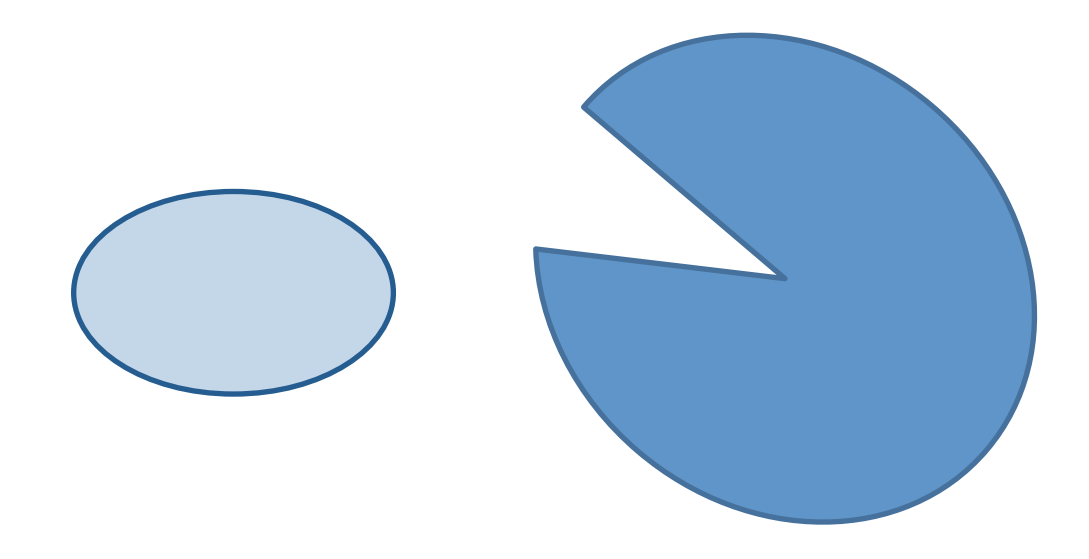

## Simon Marlow's landscape for parallel Haskell

- Parallel  $\bullet$ 
	- $-$  par/pseq  $\rightarrow$
	- Strategies 2
	- Par Monad 3
	- $-$  Repa  $(4)$
	- Accelerate
	- $-$  DPH
- Concurrent  $\bullet$ 
	- $-$  forkIO
	- MVar
	- $-$  STM
	- $-$  async
	- Cloud Haskell

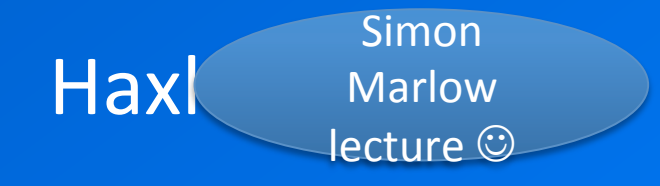

## In the meantime

- Do exercise 1 (not graded)
- Read papers and PCPH
- Start on Lab A (due midnight April 6)
- Note Nick's office hours

(room 5461, wed 13-14 and fri 13-14) Use him! He is your best resource.